## **РАЗРАБОТКА ПРИЛОЖЕНИЯ ДЛЯ РАСЧЕТА ТЕПЛОВОГО БАЛАНСА МЕТОДИЧЕСКОЙ ПЕЧИ**

### **© Н.А. Толстых, В.А. Гольцев, В.В. Лавров, 2012**

*ФГАОУ ВПО «Уральский федеральный университет имени первого Президента России Б.Н. Ельцина», г. Екатеринбург*

Программное обеспечение «Тепловой баланс» предназначено для автоматизации расчета теплового баланса, необходимого для решения задачи энергосбережения и характеристики методической печи. Данное приложение будет полезно инженернотехническим работникам тех цехов, в которых для нагрева заготовок используются метолические печи.

Основными целями разработки программного обеспечения «Тепловой баланс» являются:

- расчет абсолютного расхода топлива и основных теплотехнических показателей работы методической печи [1; 2];
- проведение модельных расчетов при наличии нескольких видов топлив, имеющихся в разных количествах;
- создание отчетной документации по выбору оптимальной схемы нагрева.

Программное обеспечение было реализовано в среде разработки Microsoft Visual Studio 2010 [3]. Разработанное программное обеспечение имеет следующий вид (рисунок 1).

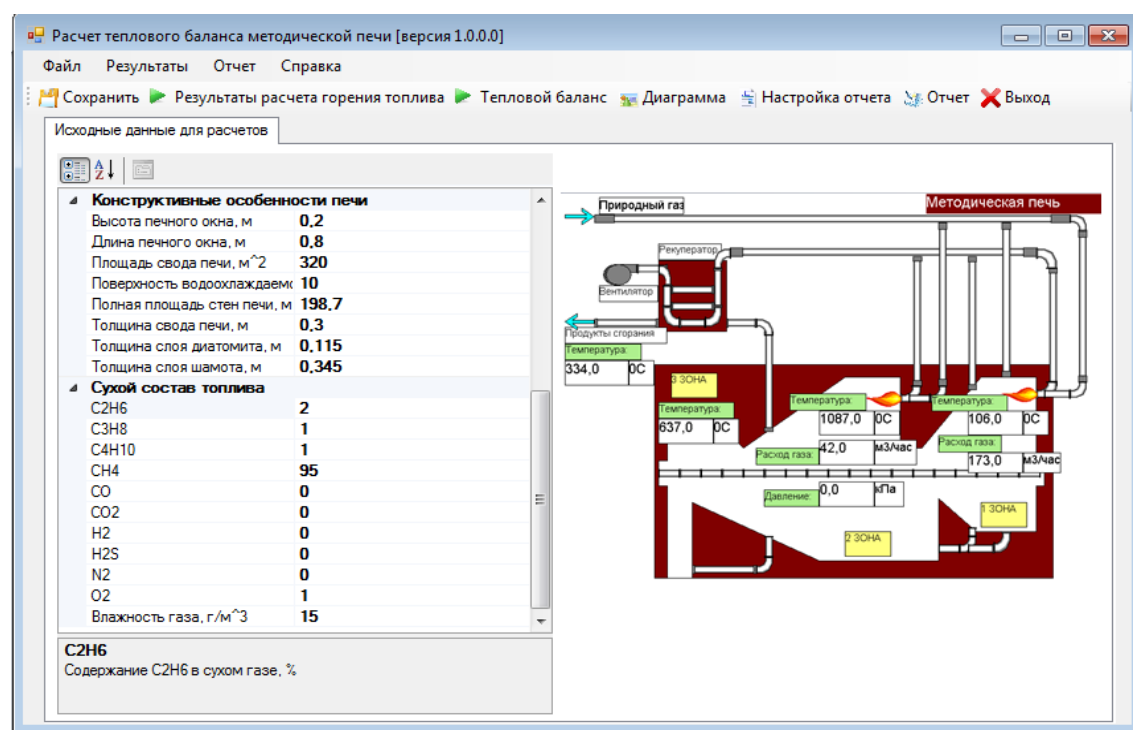

Рис. 1. Внешний вид созданного приложения для расчета теплового баланса методической печи

Для решения поставленных задач были использованы стандартные элементы среды разработки:

1) PropertyGrid – элемент, который предоставляет интерфейс пользователя, который используется как обозреватель для свойств объекта. С помощью данного элемента на главной форме пользователь может вводить и редактировать исходные данные для

расчета. Для того чтобы в PropertyGrid выводились все необходимые данные в коде основной формы редактируемый объект добавляется в данный элемент (рис. 2);

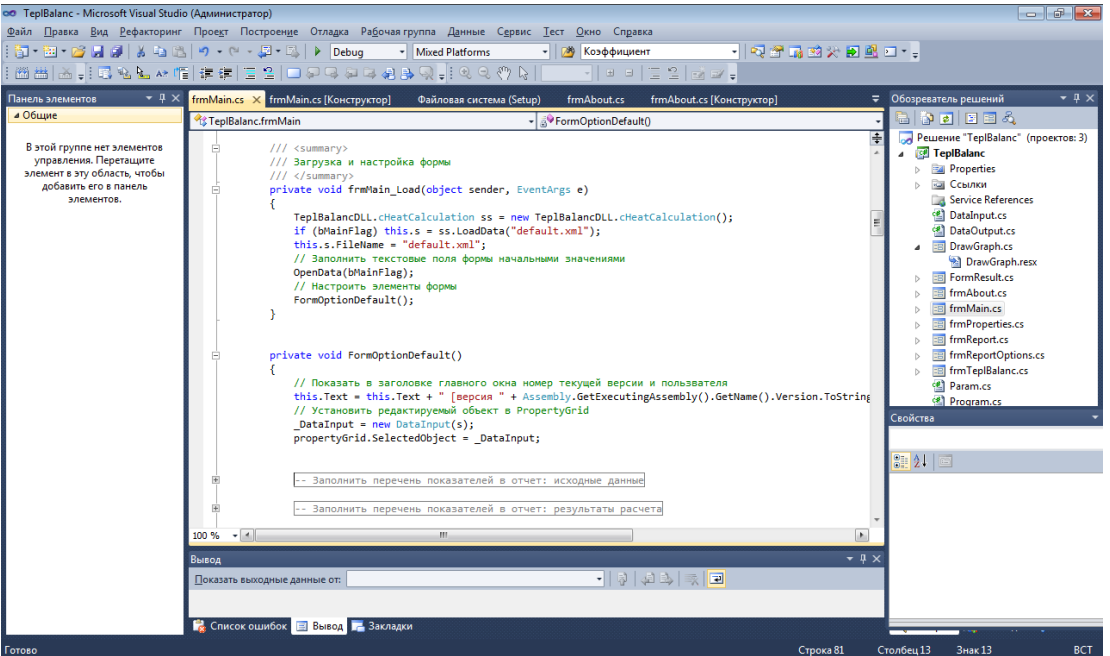

Рис. 2. Внешний вид кода главной формы в среде Visual Studio 2010

 $(2)$ 

#### возможность

получения исходных параметров из ранее созданного XML-файла и возможность сохранения исходных данных в XML-файл были реализованы путем создания элемента MenuStrip. MenuStrip - элемент, который отображает команды приложения и параметры, сгруппированные по функциональности. После добавления каждого пункта меню через конструктор, в коде было добавлено описание действий по каждому пункту;

3) для предотвращения ввода пользователем некорректных исходных данных в программное обеспечение был добавлен модуль обработки исключительных ситуаций. В приложении осуществляется 2 проверки: проверка на ввод состава сухой массы топлива и проверка на ввод всех исходных данных - все исходные данные имеют определенные интервалы возможного использования, при вводе данных за пределами данных интервалов возникает окно ошибки (рис. 3);

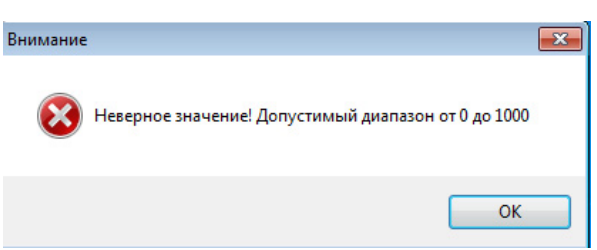

Рис. 3. Вид окна ошибки при обработке исключительных ситуаций

- 4) для наиболее удобного использования приложения в главное окно программы был добавлен элемент ToolStrip, с помощью которого были созданы кнопки быстрого доступа. Среди них есть кнопки «Тепловой баланс» и «Диаграмма», при выборе которых пользователь может просмотреть итоговую таблицу рассчитанного теплового баланса и 2 диаграммы - расхода и прихода тепла в методической печи;
- 5) с помощью встроенного элемента ReportViewer был создан макет отчета. Для вывода отчета с необходимыми данными имеется возможность сначала произвести

настройку. Кроме того, в отчете есть возможность дальнейшего вывода отчета на печать, а также экспорта в форматы MS Word, MS Excel, PDF (рис. 4);

| $\mathsf{u} \mathsf{s} \; \mathsf{1} \; \Vdash \; \mathsf{M} \; \mid \; \Leftarrow \; \otimes \; \bigcirc \!\!\!\! \bigcirc \; \bigcirc \bigcirc \!\!\!\! \bigcirc \; \bigcirc \!\!\!\! \bigcirc \; \mathsf{I} \mathsf{I} \mathsf{I} \mathsf{I} \; \mathsf{I} \mathsf{I} \mathsf{I} \mathsf{I} \mathsf{I} \mathsf{I} \mathsf{I} \mathsf{I} \mathsf{I} \mathsf{I} \mathsf{I} \mathsf{I} \mathsf{I} \mathsf{I} \mathsf{I} \mathsf{I} \mathsf{I} \math$<br>$\ \cdot\ $ $\ \cdot\ $ 1<br>Найти   Следующий<br>Проект "Расчет теплового баланса методической печи"<br>Исходные данные<br>Величина<br>Наименование показателя, ед.изм<br>Сухой состав топлива, %. H2S<br>0<br>0<br>Сухой состав топлива, %. СО2<br>Сухой состав топлива, %. СО<br>$\mathbf{0}$<br>95<br>Сухой состав топлива, %. СН4<br>2<br>Сухой состав топлива, %. С2Н6<br>Сухой состав топлива, %. СЗН8<br>1<br>1<br>Сухой состав топлива, %. С4Н10<br>0<br>Сухой состав топлива, %. Н2<br>Сухой состав топлива, %. N2<br>0<br>1<br>Сухой состав топлива, %. О2<br>Результаты расчета<br>Величина<br>Наименование показателя, ед.изм<br>35699.88<br>Низшая теплота сгорания топлива | • Предварительный просмотр отчета |  | $\overline{2}$<br>$\Box$<br>$\Box$ |
|----------------------------------------------------------------------------------------------------|-----------------------------------|--|------------------------------------|
|                                                                                                    |                                   |  |                                    |
|                                                                                                    |                                   |  |                                    |
|                                                                                                    |                                   |  |                                    |
|                                                                                                    |                                   |  |                                    |
|                                                                                                    |                                   |  |                                    |
|                                                                                                    |                                   |  |                                    |
|                                                                                                    |                                   |  |                                    |
|                                                                                                    |                                   |  |                                    |
|                                                                                                    |                                   |  |                                    |
|                                                                                                    |                                   |  |                                    |
|                                                                                                    |                                   |  |                                    |
|                                                                                                    |                                   |  |                                    |
|                                                                                                    |                                   |  |                                    |
|                                                                                                    |                                   |  |                                    |
|                                                                                                    |                                   |  |                                    |
|                                                                                                    |                                   |  |                                    |
|                                                                                                    |                                   |  |                                    |
|                                                                                                    |                                   |  |                                    |

Рис. 4. Внешний вид предварительного просмотра отчета

6) во время работы программы имеется возможность вызова справки по работе с приложением. Для создания файла справки был использован пакет Help & Manual 5.0 (рис. 5).

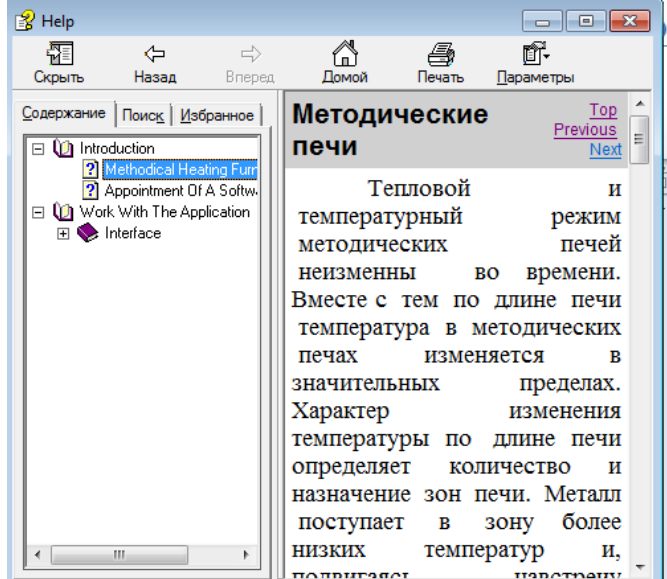

Рис. 5. Вид окна справки по приложению <sup>и</sup> предметной области

В процессе проектирования и создания программного средства было создано следующее:

- блок-схема проектируемой программы;
- тестовый файл расчета и проверки методики расчета в Microsoft Office Excel;
- спецификации внешних функций;
- архитектура программного обеспечения;
- программное средство для решения задачи расчета теплового баланса методической печи;
- справочная система программы;
- установочный файл.

Разработанное программное средство отвечает всем задачам, определенным в начале проектирования, обеспечивает заданную функциональность.

### **Список использованных источников**

- 1. Теория, конструкции и расчеты металлургических печей. Том 1 / В.А. Кривандин, Ю.П. Филимонов ; под ред. В.А. Кривандина. М.: Металлургия, 1986. 479 с.
- 2. Теплотехнические расчеты металлургических печей / Б.Ф. Зобнин, М.Д. Казяев, Б.И. Китаев [и др.]. М.: Металлургия, 1982. 359 с.
- 3. *Балена Ф.* Современная практика программирования на Microsoft Visual Basic и Visual C# : пер. с англ. / Ф. Балена, Дж. Димауро. М.: Русская редакция, 2006. 640 с.

# **РАСПОЗНАВАНИЕ ОБРАЗОВ В АВТОМАТИЗИРОВАННОЙ СИСТЕМЕ ИЗМЕРЕНИЯ И НЕРАЗРУШАЮЩЕГО КОНТРОЛЯ ЛИНИИ ПО ПРОИЗВОДСТВУ РЕЛЬС**

## **© В.Б. Трофимов, Д.Ю. Полянский, 2012**

*ФГБОУ ВПО «Сибирский государственный индустриальный университет», г. Новокузнецк*

Решению проблемы распознавания образов посвящено достаточно много теоретических работ, к числу которых относятся труды Я.З. Цыпкина, Ю.И. Журавлева, В.А. Сойфера и многих других ученых. Однако, с точки зрения практической реализации в системах автоматизации контроля качества, известные методы и алгоритмы распознавания требуют переосмысления, дальнейшего развития и разработки новых подходов.

*Постановка задачи распознавания* поверхностных дефектов рельсов в автоматизированной системе измерения и неразрушающего контроля (на примере ОАО «ЕВРАЗ объединенный Западно-Сибирский металлургический комбинат»).

*Исходные данные и условия задачи.* 

1. Множество характерных фрагментов оцифрованных изображений поверхности дефектных и бездефектных участков рельсов.

2. Библиотека редко и часто встречаемых дефектов (волосовина, раскатанный пузырь, раскатанная трещина, плена, рванина, риски).

3. Описание действующей автоматизированной системы измерения и неразрушающего контроля линии по производству рельс ОАО «ЕВРАЗ объединенный Западно-Сибирский металлургический комбинат», систем-аналогов: системы со стационарно смонтированными видеокамерами (компания Thyssen Krupp Stahl AG), системы контроля качества полосы проката (компания «ДАТА-ЦЕНТР»), автоматизированной системы контроля качества поверхности полосы «DeFinds» (компания «Малленом»), системы визуального контроля поверхности проката (компания KNORR TECHNIK и компания **JOANNEUM RESEARCH**) и интеллектуальной системы распознавания дефектов проката [1; 2].

4. ГОСТ 21014-88 «Прокат черных металлов. Термины и определения дефектов поверхности», атласы дефектов, технологические инструкции производства рельсов и их приемки.